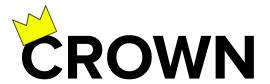

# Conversational Passage Ranking by Reasoning over Word Networks

Magdalena Kaiser, Rishiraj Saha Roy and Gerhard Weikum Max Planck Institute for Informatics, Germany

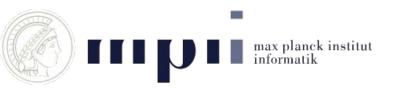

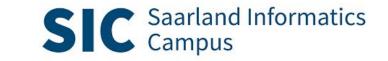

#### SAMPLE CONVERSATION

Turn 1: What **flowering plants** work for **cold climates**?

Turn 2: Which of them survive frost?

Turn 3: How much cold can pansies tolerate?

Turn 4: What's the **UK hardiness rating?** 

. . . .

https://commons.wikimedia.org/w/index.php?curid=1954190

#### **Method Overview**

- ★ CROWN is an **unsupervised** method for passage ranking
- ★ Pseudo-relevant passages obtained with any standard retrieval system (e.g. Indri) using an expanded conversational query
- ★ CROWN models passage relevance as combination of similarity and coherence
- ★ Creates Word Proximity Network (WPN) from large corpus as backbone for passage scoring

#### **Method Overview**

- ★ The WPN stores co-occurrences of words, within a context window, as measured by Normalized Pointwise Mutual Information (NPMI)
- ★ Similarity between query and passage terms measured in terms of **embedding vectors (node weights)**
- ★ Coherence measured using proximities of **significant pairs** of passage terms (**edge weights**)

## Word Proximity Network

- ★ Estimate term relationships from a large corpus
- ★ Store term co-occurrence in WPN
- ★ Graph as a very flexible structure with extension possibilities

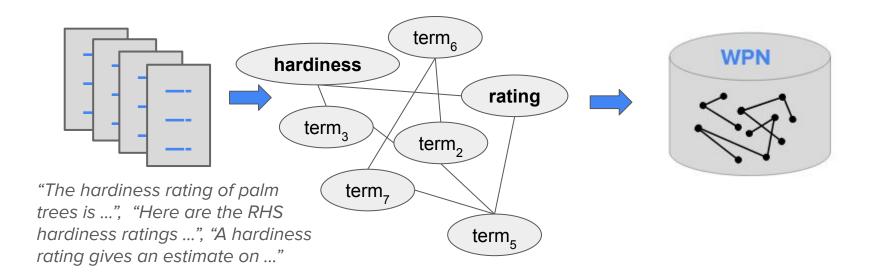

#### Step 1: Query Expansion

```
SAMPLE CONVERSATION

Turn 1: What flowering plants work for cold climates?
...

Turn T-2: ...

Turn T-1: How much cold can pansies tolerate?

Turn T: What's the UK hardiness rating?
```

## Step 1: Query Expansion

```
SAMPLE CONVERSATION

Turn 1: What flowering plants work for cold climates?
...

Turn T-2: ...

Turn T-1: How much cold can pansies tolerate?

Turn T: What's the UK hardiness rating?
```

#### **Conversational Query:**

```
combine ( w<sub>1</sub> * (flowering plants cold climates) Turn 1

...

w<sub>T-1</sub>* (pansies tolerate) Turn T-1

w<sub>T</sub>* (UK hardiness rating) Turn T
```

## Step 2: Candidate passage retrieval

Issue conversational query to standard retrieval system (e.g. Indri)

Retrieval System

## Step 2: Candidate passage retrieval

Issue conversational query to standard retrieval system (e.g. Indri)

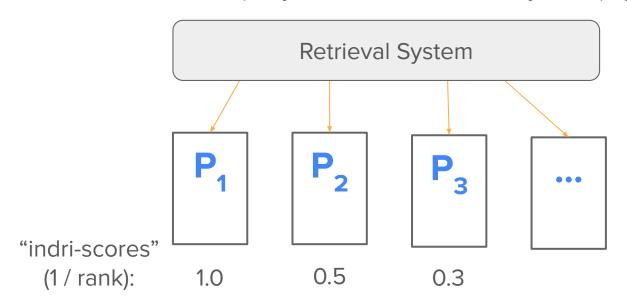

#### **Conversational Query:**

 $\mathbf{w_1}^*$  (flowering plants cold climates)  $\mathbf{w_{T-1}}^*$  (pansies tolerate)  $\mathbf{w_T}^*$  (UK hardiness rating)

#### Candidate Passage:

P2: "Winter pansies have a UK hardiness rating of H5. In cold climate, pansies can ..."

#### **Conversational Query:**

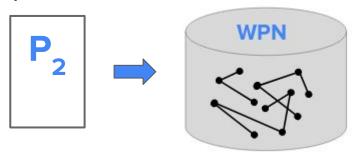

#### **Conversational Query:**

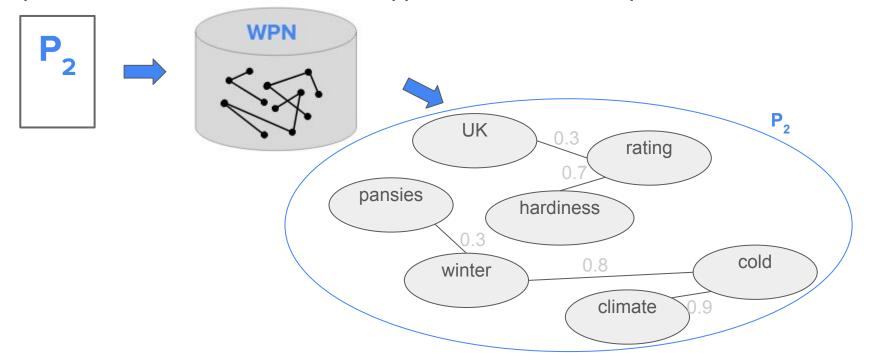

#### **Conversational Query:**

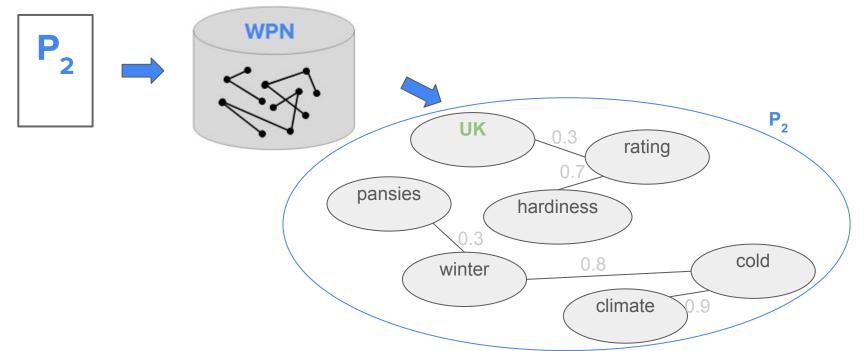

#### **Conversational Query:**

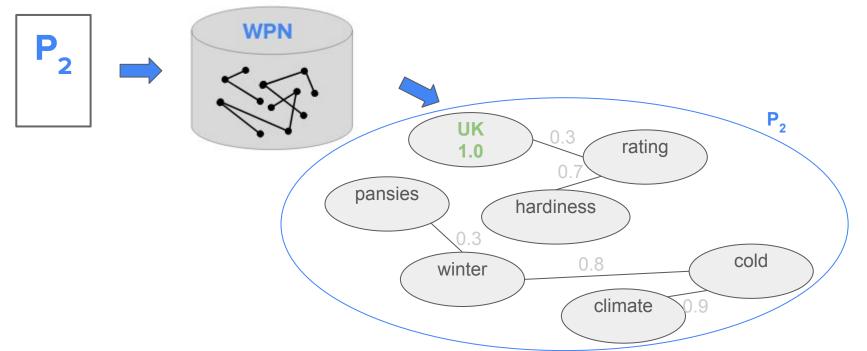

#### **Conversational Query:**

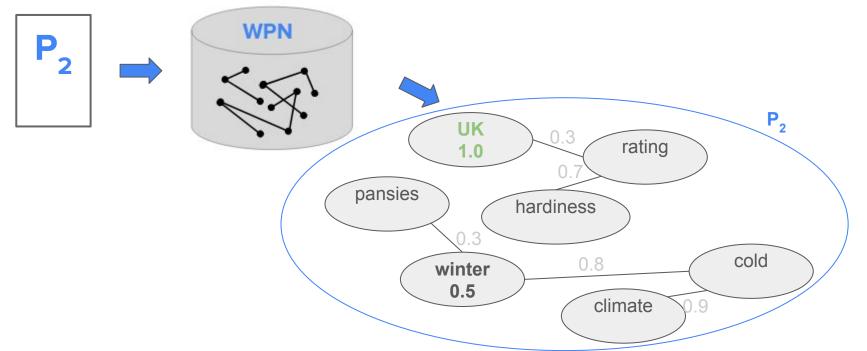

#### **Conversational Query:**

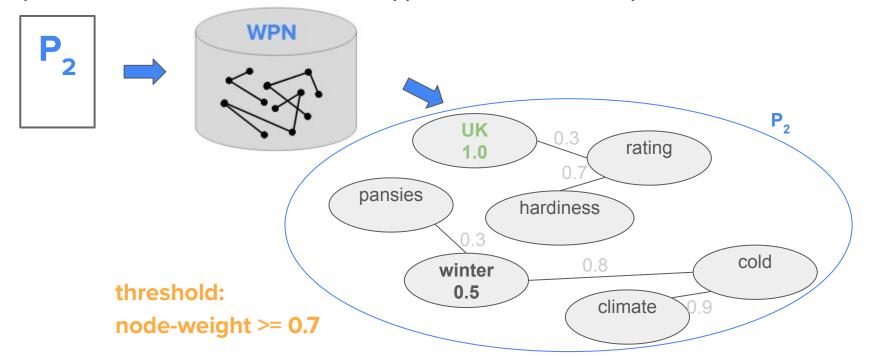

#### **Conversational Query:**

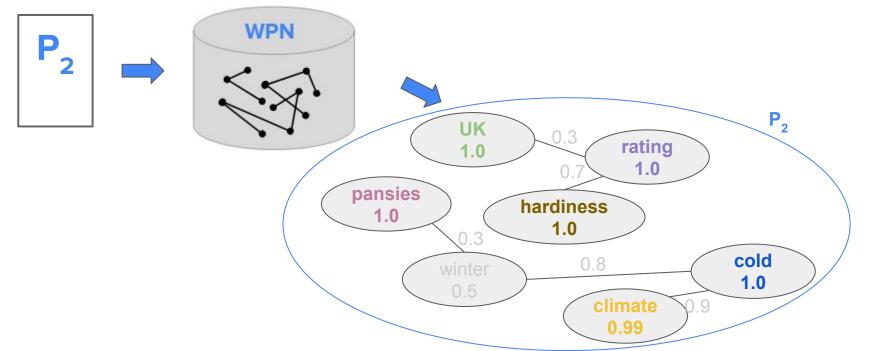

#### **Conversational Query:**

 $\mathbf{w_1}^*$  (flowering plants **cold climates**)  $\mathbf{w_{T-1}}^*$  (**pansies** tolerate)  $\mathbf{w_T}^*$  (**UK hardiness rating**)

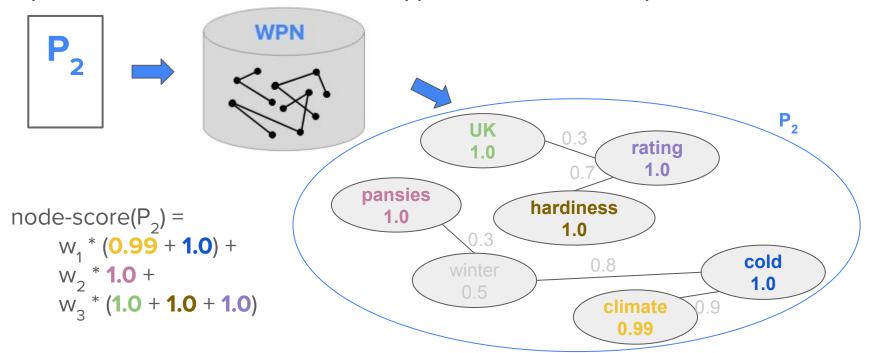

18

 $w_1^*$  (flowering plants cold climates)  $w_{T-1}^*$  (pansies tolerate)  $w_T^*$  (UK hardiness rating)

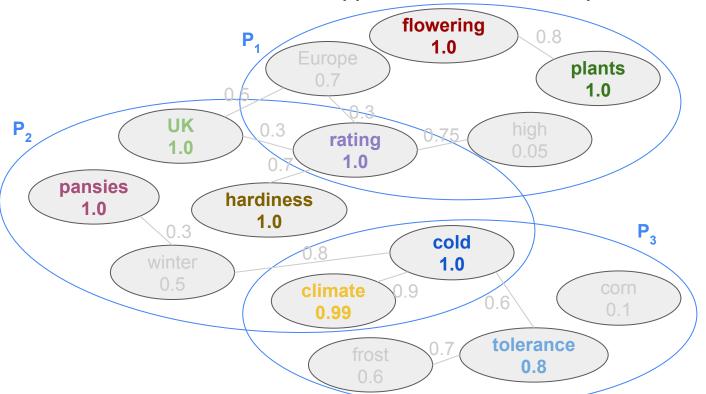

P2: "Winter pansies have a UK hardiness rating of H5. In cold climate, pansies can ..."

P2: "Winter pansies have a UK hardiness rating of H5. In cold climate, pansies can ..."

P2: "Winter pansies have a UK hardiness rating of H5. In cold climate, pansies can ..."

#### Pairs within context window 3:

```
(winter, pansies), (pansies, UK), (pansies, hardiness), (pansies, rating), (winter, UK), (UK hardiness), (UK rating), (hardiness, rating), (UK, H5), (hardiness, H5), (rating, H5), (H5, cold), (H5, climate), (H5, pansies), (cold, climate), (cold, pansies), (climate, pansies)
```

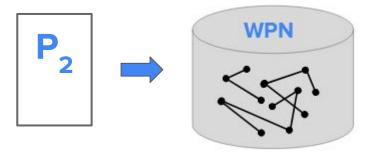

#### Relevant pairs:

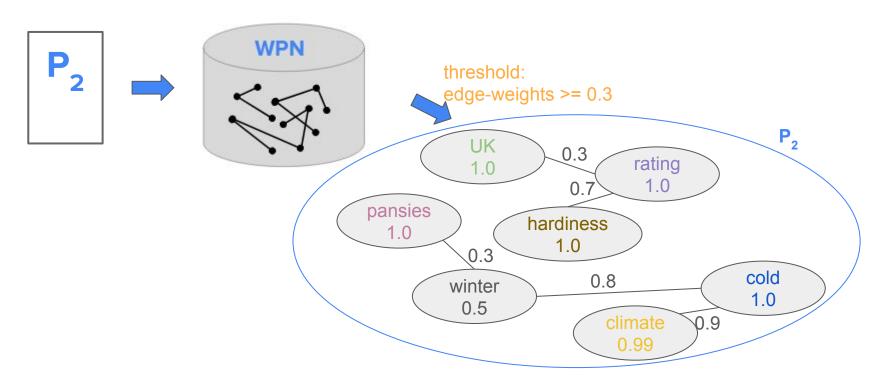

#### Relevant pairs:

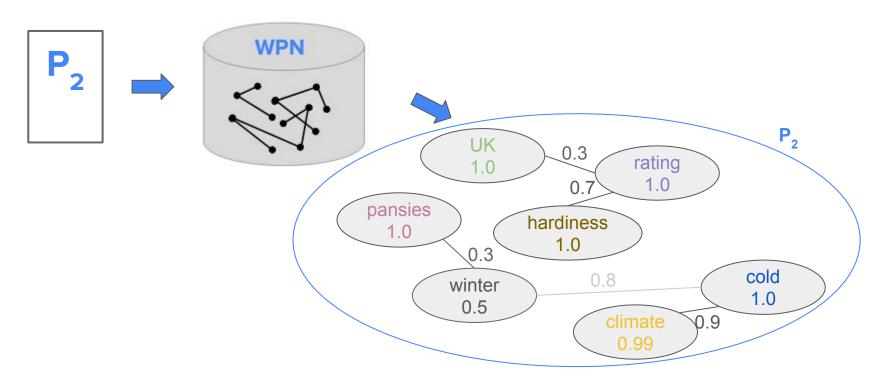

#### Relevant pairs:

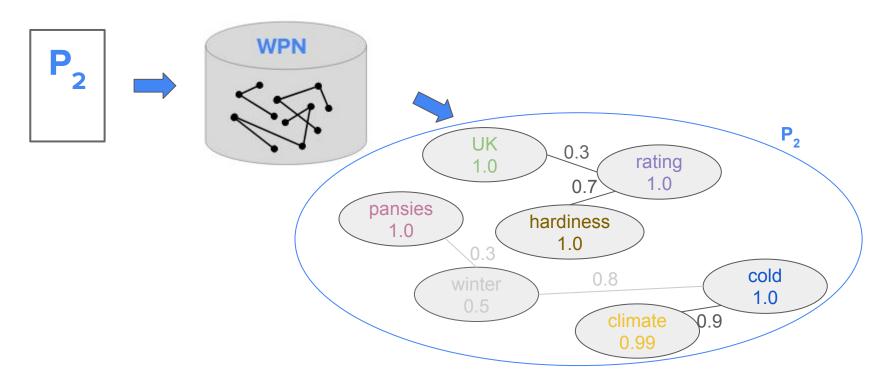

#### Relevant pairs:

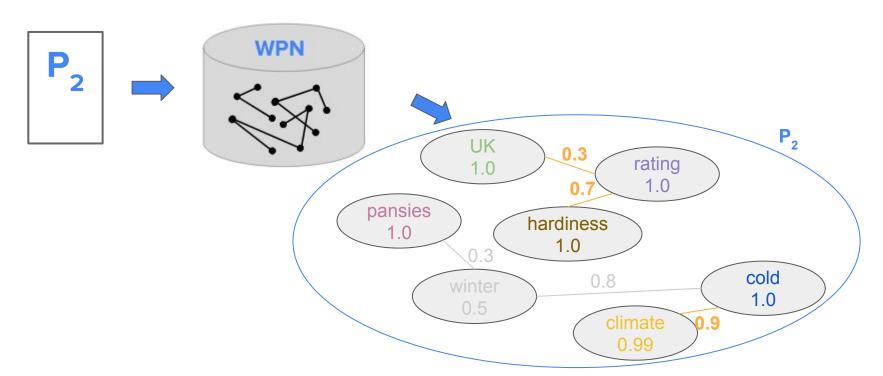

#### Relevant pairs:

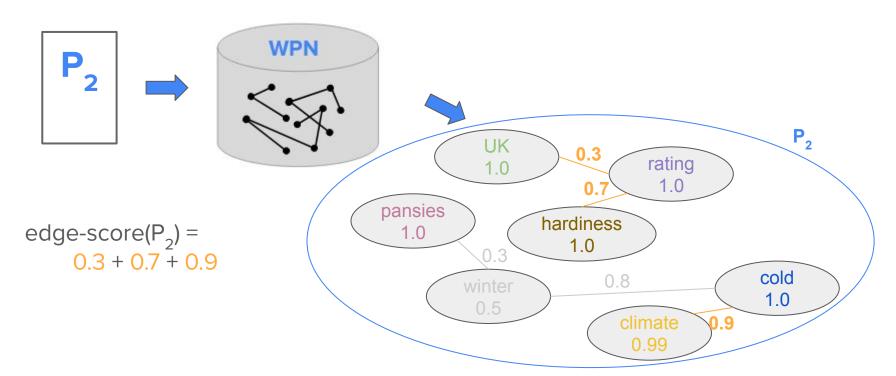

#### WPN adapted to current query

w<sub>1</sub>\* (flowering plants cold climates) w<sub>T-1</sub>\* (pansies tolerate) w<sub>T</sub>\* (UK hardiness rating)

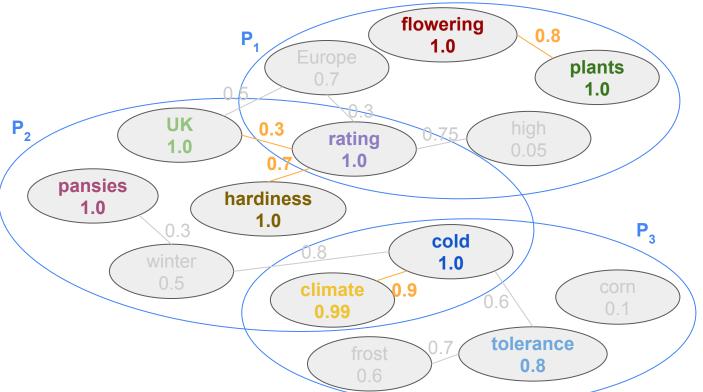

## Step 5: Putting it together

```
score(P<sub>i</sub>) = indri-score(P<sub>i</sub>) + node-score(P<sub>i</sub>) + edge-score(P<sub>i</sub>)
```

## Step 5: Putting it together

```
score(P_i) = h_1^* indri-score(P_i) + h_2^* node-score(P_i) + h_3^* edge-score(P_i)
with hyperparameters h_1, h_2 and h_3
```

#### Results

- ★ Submitted four runs that explored some variations of our CROWN method
- ★ Three out of four runs achieved above median performance over all submitted runs (AP@5 and nDCG@1000)

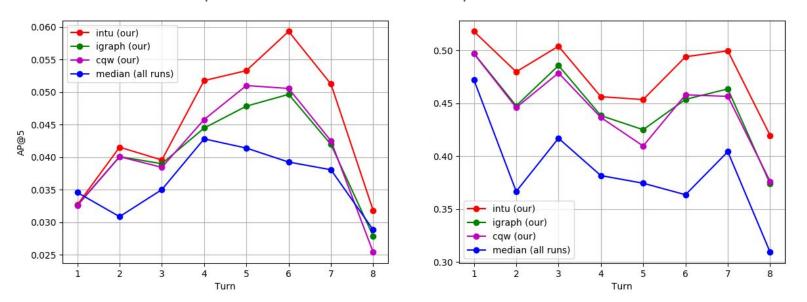

#### Conclusion

- ★ CROWN is an unsupervised method for passage ranking
- ★ Word proximity network as underlying structure
- ★ Similarity as node weights and coherence as edge weights
- ★ In future work:
  - Consider term position
  - Better normalization
  - More parameter tuning

**Contact:** mkaiser@mpi-inf.mpg.de **More Info:** http://ga.mpi-inf.mpg.de

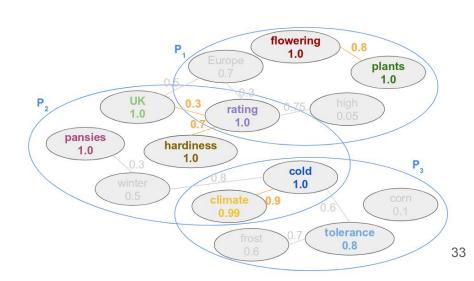